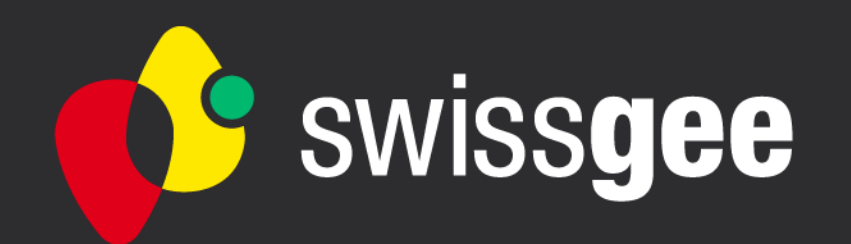

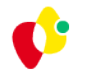

## **Feierabend-Seminar 23.04.2018**

#### **Thema: Netzberechnungen**

Referent: Matthias Doss

ELEKTRO-PLANUNG R.Mettler AG Speerstrasse 22a 8632 Wilen b. Wollerau [matthias.doss@elpl-mettler.ch](mailto:matthias.doss@elpl-mettler.ch) +41 43 844 42 40

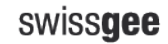

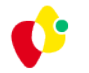

## **Warum Netzberechnungen?**

### **Gesetzliche Vorgaben (Personen- und Anlagenschutz)**

- **≻** Schutz gegen elektrischen Schlag
- $\triangleright$  Brandschutz

### **Weitere, z.B. NIN, Werkvorschriften, Maschinenrichtlinien**

- Selektivität
- $\triangleright$  Spannungsfall (4%, 1%)

### **Wirtschaftlichkeit**

Optimierte Kabel-Querschnitte

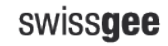

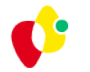

## **Verantwortlichkeit: Wer? Wann?**

### **Wer? These: Errichter**

NIV 2018 –> Installationsbewilligung -> SiNa

 *"Wer … Installationen mit gefährlichen Mängeln dem Eigentümer übergibt, macht sich strafbar (NIV Art. 42 c)"*

### **Wann? These: Nach der Submission (in der Werkplanung)**

 Begründung: Submission Betriebsmittel "oder Gleichwertig" d.h. erst nach der Submission stehen Betriebsmittel mit definitiven elektrischen Kennwerten fest.

### **Elektroplaner?**

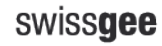

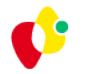

## **Beispiel: USV-Anlage**

### **Eine Submission BKP 23**

Ein Auftragnehmer für gesamte Leistung -> Verantwortung beim Auftragnehmer

Situation eindeutig

?

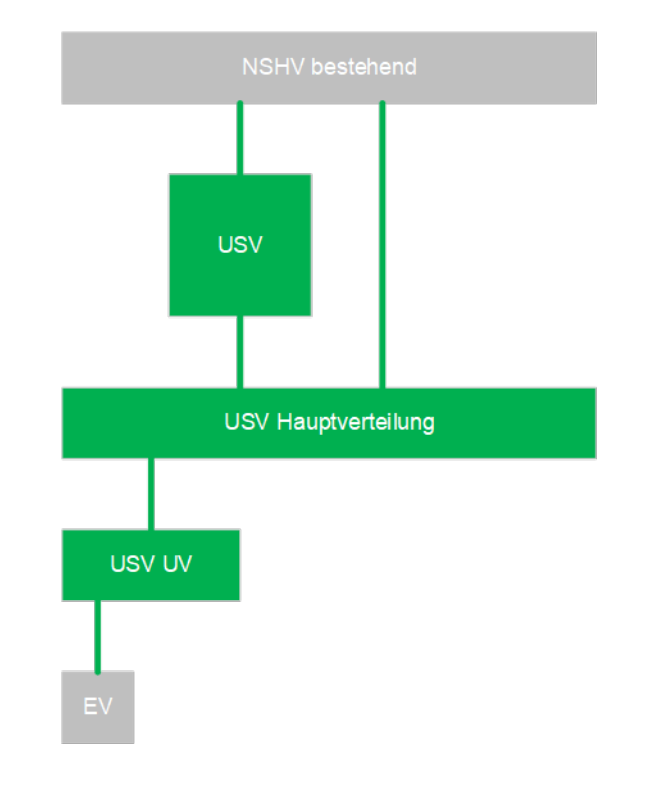

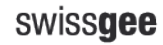

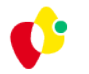

# **Beispiel: USV-Anlage**

Motiviert durch Bauherr oder Motiviert durch Planer

**1. Submission USV 2. Submission SGK 3. Submission Kabel**

3 Auftragnehmer

Welcher ist verantwortlich für Netzberechnung?

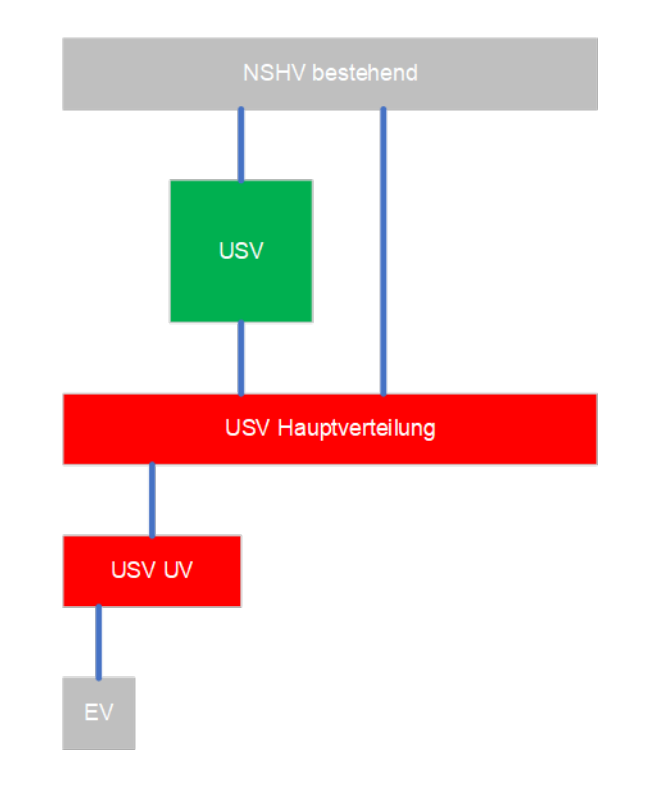

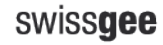

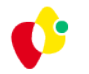

## **Beispiel: USV-Anlage**

### **Eine Submission BKP 23**

Ein Auftragnehmer für gesamte Leistung -> Verantwortung beim Auftragnehmer

Situation eindeutig

Auftragnehmer erstellt zuerst Netzberechnung mit USV/SGK/Kabel aus der Submission und weist Fehler nach -> **NACHTRAG**

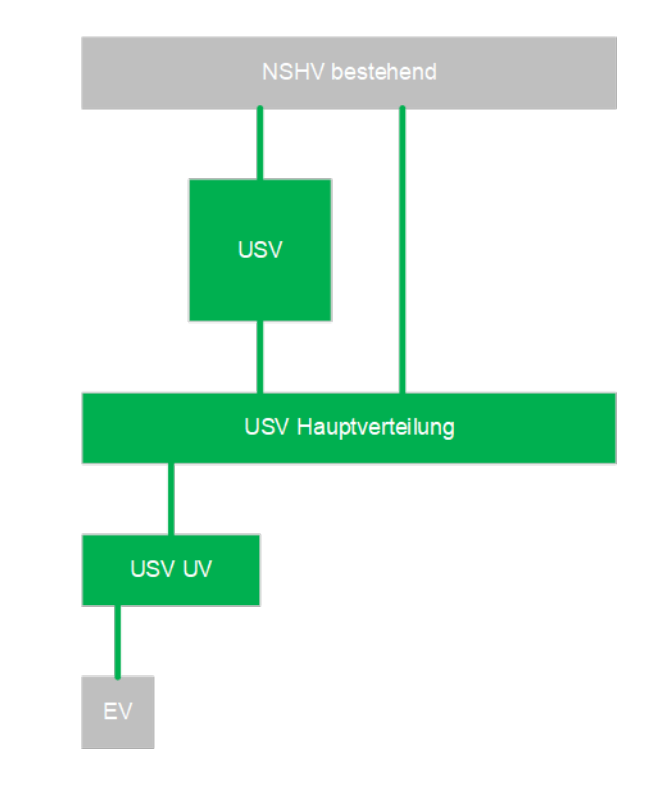

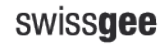

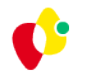

# **Empfehlung**

### **Netzberechnung durch Elektroplaner in Phase 3 Projektierung**

- Mindestens schlechtester Pfad
- Aber alle möglichen Betriebszustände (Netzbetrieb, Generatorbetrieb, USV-Betrieb, Kuppelschalter offen/geschlossen, …)

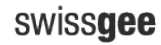

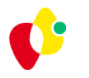

# **Wie?**

### **Formel**

EXECT: EXECT: EXECT: FOR STRING SUPPORT  $I_K = \frac{U_{20} \times C_{NS}}{\sqrt{3} \sqrt{R_T^2 + X_T^2}}$ 

### **Tabellen**

 $\triangleright$  NIN Kapitel 5

### **Software/Tool**

 $\triangleright$  Welche(s)?

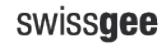

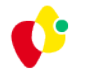

## **swissgee Arbeitsgruppe Netzberechnungen**

### **Mitglieder (2016)**

- $\triangleright$  Dilaver Aga, A+W
- Daniel Städeli, IBG
- $\triangleright$  René Walker, HHM
- $\triangleright$  Patrick Baschnagel, HKG
- Luca Montagna, Gruner
- ▶ Matthias Doss, Gruner / ELPL R. Mettler

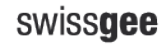

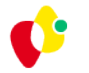

## **Marktübersicht**

- ▶ SIMARIS (Siemens)
- eDesign (ABB)
- Ecodial (Schneider)
- xSpider/NetPlan (Eaton, vorm. Klöckner Möller)
- Caneco BT (neutral)
- $\triangleright$  NIN-Tool (neutral)
- Elco-System, etap, Elaplan, Neplan, … (alle neutral)

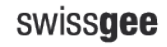

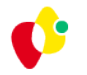

## **Marktübersicht**

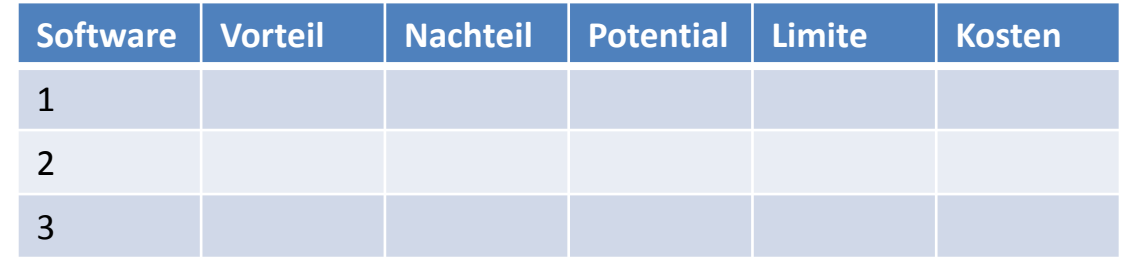

- Herstellergebundene Software (meist) kostenlos, aber auf eigenes Produkt beschränkt. Fremdprodukte nicht oder nur bedingt integrierbar. Support variiert.
- Caneco BT (neutral) mit recht hohen Kosten verbunden. Vielfältige Möglichkeiten. Support gut. Wird regelmässig gepflegt.
- NIN-Tool (neutral) günstig, aber nur bedingte Alternative.
- Weitere neutrale Software wenig verbreitet, wenig Erfahrung.

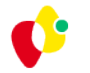

### **Grenzen der Software**

### **Grosse Unterschiede je nach Hersteller**

- Berechnungsumfang (Anzahl von …)
- Bedienerfreundlichkeit / Verständlichkeit (von Fehlermeldungen)
- $\triangleright$  Design von Ein-/Ausgaben
- ▶ Support / Pflege von Betriebsmittel-Datenbanken

### **Allgemein zusätzlich oder umfangreicher wünschenswert:**

- USV-Anlagen, einschliesslich internem Bypass
- Gleichstromnetze, PV-Anlagen
- $\triangleright$  Bahnstromnetze (16.7 Hz)

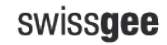

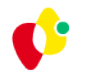

# **Empfehlung**

### **Bedürfnisse analysieren (Komplexität der Projekte)**

- **▶** Mindestens eine Software beschaffen
- $\triangleright$  Regelmässig nutzen
- Evtl. ein "PowerUser" im Büro oder internen Austausch organisieren

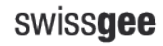

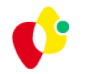

## **Rechtliche Aspekte**

### **Wer haftet bei Berechnungsfehlern?**

- $\triangleright$  Keine klare Antwort
- Manche Softwarehersteller schliessen Haftung in AGBs aus
- Allgemein gilt die SIA 108 (bei entsprechendem Vertrag)
	- *"… bei Nichtbeachtung oder Verletzung anerkannter Regeln seines Fachgebiets …"*
- **Dringende Empfehlung:** Plausibilitätsprüfung (Software nicht blind vertrauen)

### **Urheberrecht an der Berechnung**

- $\triangleright$  Allgemeines Thema
- **Empfehlung:** Im Vertrag zwischen AG und AN festhalten, ob das Berechnungsfile mitgeliefert wird

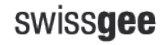

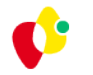

## **Rolle swissgee**

### **Beispiel für Mehrwert für Branche**

- Erfahrungsaustausch unabhängig von Konkurrenzsituation ("lessons learned")
- Möglichkeit mit mehr Gewicht gegenüber Softwareherstellern aufzutreten und auf Pflege bzw. Weiterenwicklung zu drängen
- $\triangleright$  Fortführung Arbeitsgruppe
- Weitere Mitglieder (oder auch Leitung) erwünscht

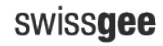

#### **Vielen Dank | Merci | Grazie | Thank You**

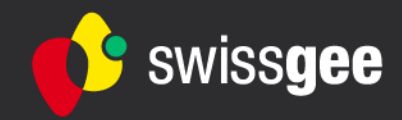